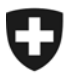

17. Dezember 2010

## **Mitteilungen an die AHV-Ausgleichskassen und EL-Durchführungsstellen Nr. 275**

## **Neuer Teilnehmer beim sedex-Datenaustausch (DA) Ausgleichskasse 117 – swisstempcomp**

## **Notwendige Arbeiten für sämtliche Teilnehmer des elektronischen Datenaustausch DA**

Auf den 1. Januar 2011 nimmt die neue Ausgleichskasse 117 swisstempcomp offiziell den Betrieb auf. Um diesen neuen Teilnehmer für sedex und den sM-Client freizuschalten, müssen die bisherigen DA-Teilnehmer, d.h. sämtliche Ausgleichskassen und IV-Stellen, eine neue Ablage installieren.

Die neue Ablage wird ab 10. Dezember 2010 im Internet unter [http://sm-client.ctp-consulting.com](http://sm-client.ctp-consulting.com/) verfügbar sein. Die Ablage hat die Dateibezeichnung repository\_prod\_101210. Die Aktualisierung muss bis 31. Dezember 2010 abgeschlossen sein.

Die Ablage kann wie folgt aktualisiert werden:

- 1. sM-Client anhalten
- 2. Inhalt des Ordners repository löschen
- 3. Inhalt der Datei repository\_prod\_101210 in den Ordner repository kopieren
- 4. Schreib- und Leserechte des sM-Client auf alle Dateien und Ordner im Ordner repo-sitory prüfen
- 5. sM-Client wieder starten